The Newsletter of the Pikes Peak Mycological Society

### **MONTHLY MEETING:**

WHEN? Monday April 23, 2007

WHAT TIME? 6:30 PM; the meeting will come to order at 7:00 PM

WHERE? Pikes Peak National Bank, 2401 W. **Colorado Ave.(across from Bancroft Park). Enter** at the door on Colorado Ave. Just west of the bank door. There you will find stairs and an elevator. You may use either. The room is on the second floor near the head of the stairs.

#### **PROGRAM:**

The program for this month's meeting will be a discussion of "Spring Mushrooms" by Lee Barzee and Frieda Davis. This is a DON'T MISS program and the presentation will teach us a lot!

#### **PRESIDENT'S NOTES:**

Welcome to Mycology 2007! Can we hope for as glorious a season as we enjoyed last year? We called it "awesome August" and "mushroom monsoons", and we have fond memories of successful forays, great meetings and a delicious autumn pot-luck dinner. Whatever the weather, El Nino or La Nina, we still have our Society meeting on the 4<sup>th</sup> Monday of each month, where we share things mycological.

The Spore-Addict Times is our vital link, and the newsletter editor is an essential communicator. We welcome the team of Mark and Aericha Burroughs to the position of Editor and Assistant Editor, respectively, and thank them for volunteering.

On Monday, April 23<sup>rd</sup>, we'll meet to plan for the year, sign up for refreshments, talk about foray rules, etc., and enjoy each other's company

Elsie

#### **OCTOBER 2006 MEETING, ELECTIONS AND POTLUCK:**

At the final PPMS meeting for 2006, the membership enjoyed a potluck dinner and showed their organizational pride by wearing their club t shirts to the meeting. After such a successful 2006 season, everyone was looking forward to 2007. The main order of business was to elect PPMS officers for the coming year and then to enjoy a delicious pot luck dinner. The following agreed to serve for 2007:

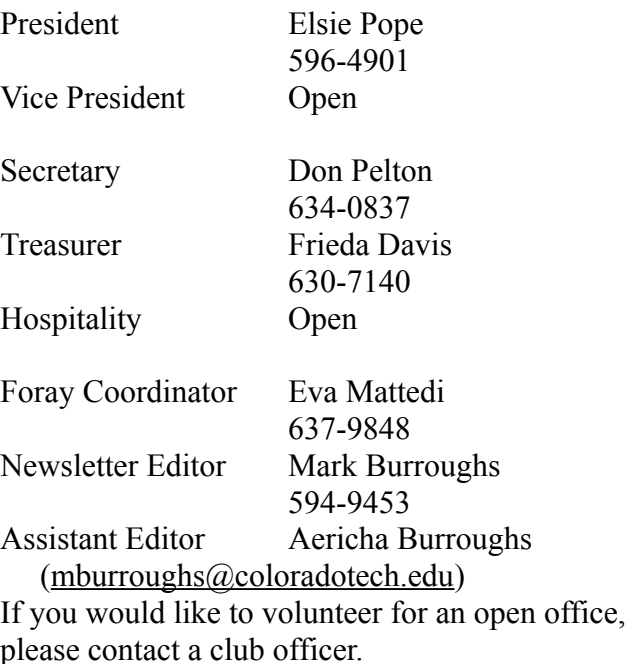

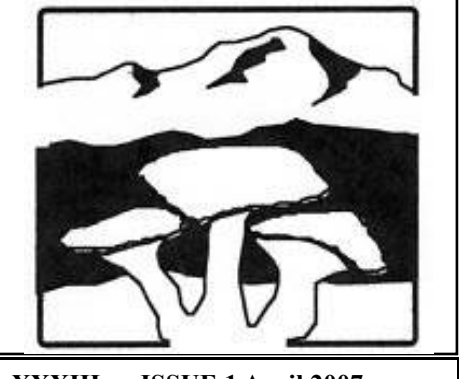

 $1974 - 2007$ Vol. XXXIII **ISSUE 1 April 2007** 

# Spore-Addict

Times

#### **PPMS 2007 ROSTER:**

The 2007 PPMS Roster has been prepared and copies will be available at the April 23<sup>rd</sup> meeting. Let Mark or Aericha know if you find any errors or omissions. A copy will be e mailed to all with an e mail address on file (see the roster to update or verify your e mail address). Due to some compiling problems, the printed version differs slightly from the digital version, in terms of spacing. We are working on resolving those problems.

#### **HELLO FROM GERMANY by Simone** Thompson:

On January 4<sup>th</sup>, many of us received an e mail from Simone Thompson in Germany. She sent her best wishes for a Happy New Year and a great mushroom season to everybody.

According to Simone, the mushroom season was still in full swing in Germany. She found the largest fruiting of pleurotus she had ever seen in the beginning of December, and she picked fresh mushrooms from that patch for Christmas dinner.

On New Year's Day, she convinced some friends to go out on a foray with her, and, being skeptics, no one brought a basket. Simone ended up filling her jacket with Lapista nuda, late Chantrells and Flammulina vel!

She also mentioned that there is a nice mvco club in her area, but since she is now in school, full time, she likely won't have time to join, at least for the winter.

Simone's children are learning German, by the way. She closed by saying that she is watching her frequent flyer miles so that she might get back to Colorado one of these days to join us on a Friday foray. Her e mail is thompson $717$  ( $\partial$ ) yahoo.com.

#### **CALIFORNIA MUSHROOM PICTURES by Eva Mattedi:**

Eva gave me a CD with some mushroom pictures from California, but I haven't gotten to it as yet. Hopefully, next month I'll be able to include some of the pictures off the CD. (I know that it is not that hard to do pictures, but I was focusing on taxes and such this month, and it took longer than I thought it would.)

#### **INTREPID TRAVELERS VENTURE SOUTH OF THE BORDER:**

Two of our intrepid travelers and society members report that they braved the perils and hazards of overland travel in Mexico and drove (repeat drove) down to San Felipe on the Sea of Cortez (it is on the baja peninsula part of western Mexico). That's right, Esther Price and Frieda Davis made it there and made it back.

While there, Esther entered the San Filipe tennis tournament, and she won the women's double event! She had to play starting at noon on the first day, and it was HOT!!! In all, it was a five day event, but gritty determination and steely perseverance won out, and, as the champion, Esther became the toast of the local tennis club and a celebrity in the local area there. We'll try and get a more in depth report from Esther and Frieda at the April meeting.

The last time I looked, overland travel in the Baja California portion of Mexico, or any portion of Mexico for that matter, was high on the State Department's list of "things not to do." This begs the question of "what's next?"

#### **MUSHROOMING IN TIBET:**

The answer to the above question (what's next?) may be provided by this next item. A gentleman by the name of Daniel Winkler is organizing two mushrooming trips to Tibet in 2007 (I believe that this, also, is high on the State Department's "list of things not to do". The focus of the trips will be on cordycepts sinensis and on ectomycorrhizal mushrooms, which are sources of local income for Tibetan

communities. Further information may be obtained by contacting Daniel Winkler at me@danielwinkler.com.

#### **FORAY SAFETY ISSUES:**

Among the many safety issues that foray participants must be cautious about is that of lightning.

Lightning can be thought of as a big electric spark. When a person walks across a carpet, the friction that is created builds up a static charge of electricity in the person. If an object, like a door knob, a wall or another person, is then touched, a spark jumps across the gap between the person and the object and an electrical shock is felt.

Lightning is similar and is formed when water drops fall through a cloud, resulting in the build up of a huge electrical charge, generally negative at the bottom of the cloud and positive at the top of the cloud. When an object on the ground, like a building, tree or person, becomes differently charged (usually positively), lightning sparks to the ground.

The lightning causes enormous heat in the surrounding air to occur, and this heat causes the air to explode as thunder. Since light travels faster than sound, the lightning is seen before the thunder is heard. The general rule is that each five seconds between seeing the lightning and hearing the thunder represents just over a mile of distance.

Lightning is the biggest killer compared with any other weather event (tornados, winds or floods). If you are in the open, and you feel your hair begin to stand on end or feel your skin begin to tingle, lightning may be about to strike you. Lower your profile quickly, by bending forward, feet together, hands on knees. Do NOT lie flat, as you want to make yourself as small as possible AND have minimal contact with the ground. If you are in a car, lightning can still strike the car, but the electrical energy will be conducted around you, to ground.

As always, be vigilant, be informed and be safe

#### **Editors note**

Mark Burroughs is the new 2007 editor for the newsletter and Aericha Burroughs is his assistant. You may e mail them with news. announcements or whatever at mburroughs@coloradotech.edu or call them at 594 9453 (H) or 590 6709 (W).

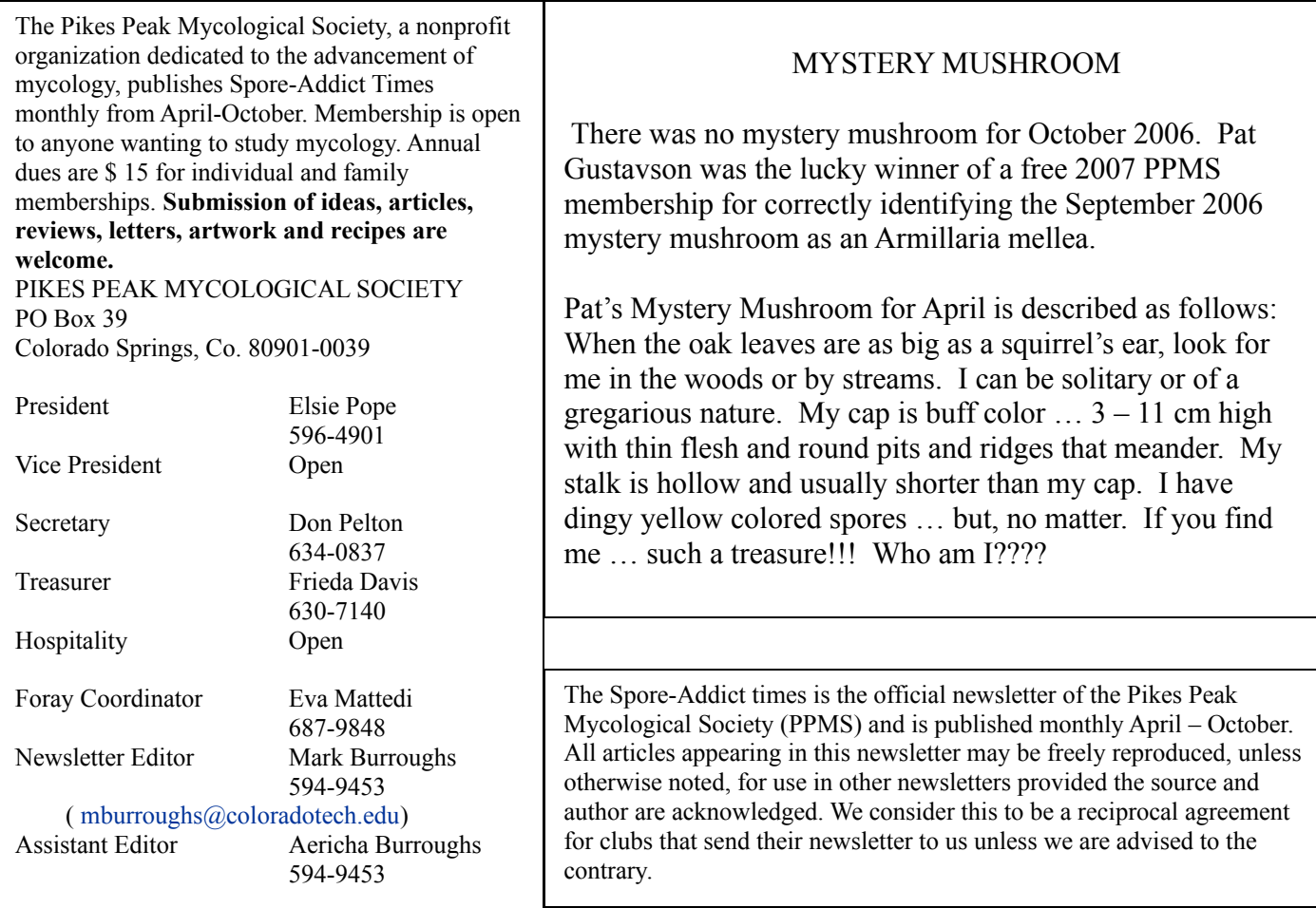

## Spore-Addict Times<br>P.O. Box 39<br>Colorado Springs CO 80901-0039